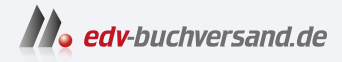

## Excel – Das Zauberbuch Raffinierte Zaubereien für Excel-Kenner

## DAS INHALTS-VERZEICHNIS **direkt [zum Buch](https://www.edv-buchversand.de/product/mt-2560/Excel%20-%20Das%20Zauberbuch)**

Dieses Inhaltsverzeichnis wird Ihnen von www.edv-buchversand.de zur Verfügung gestellt.

**» Hier geht's**

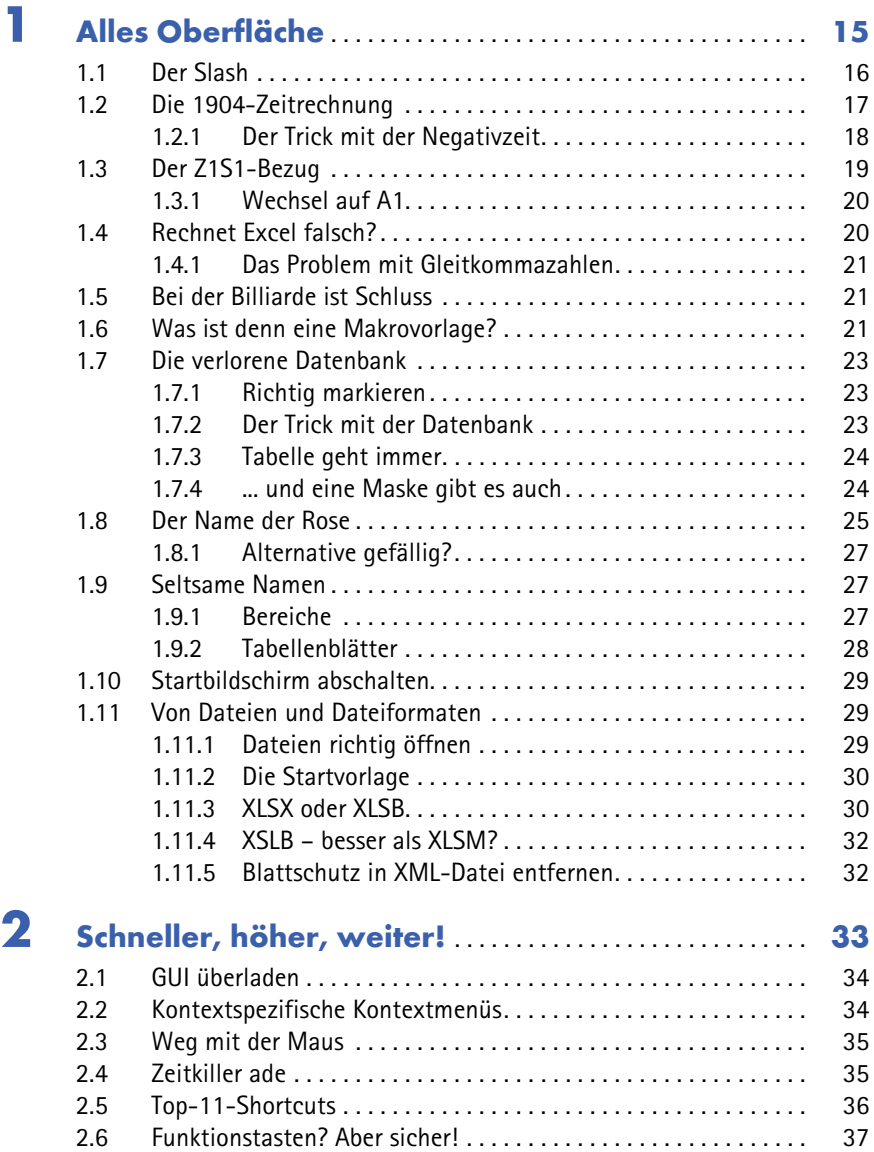

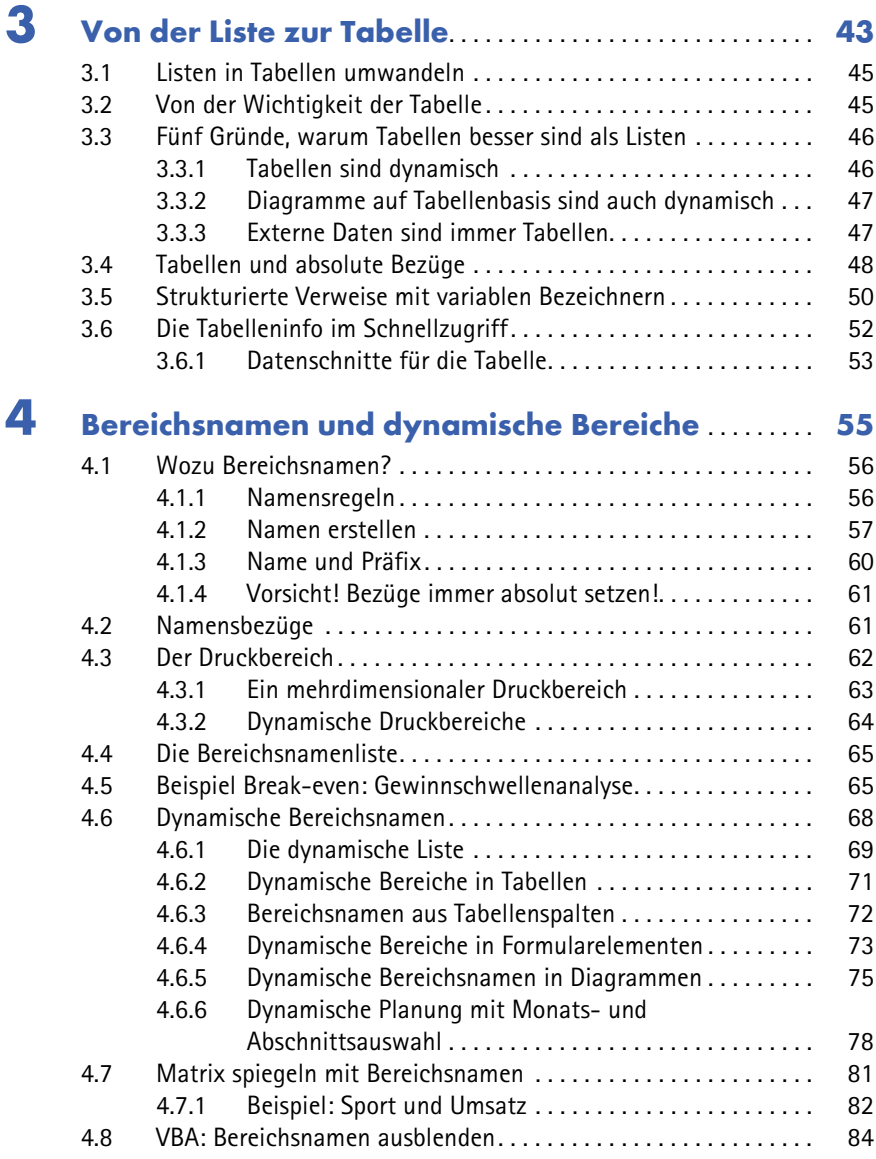

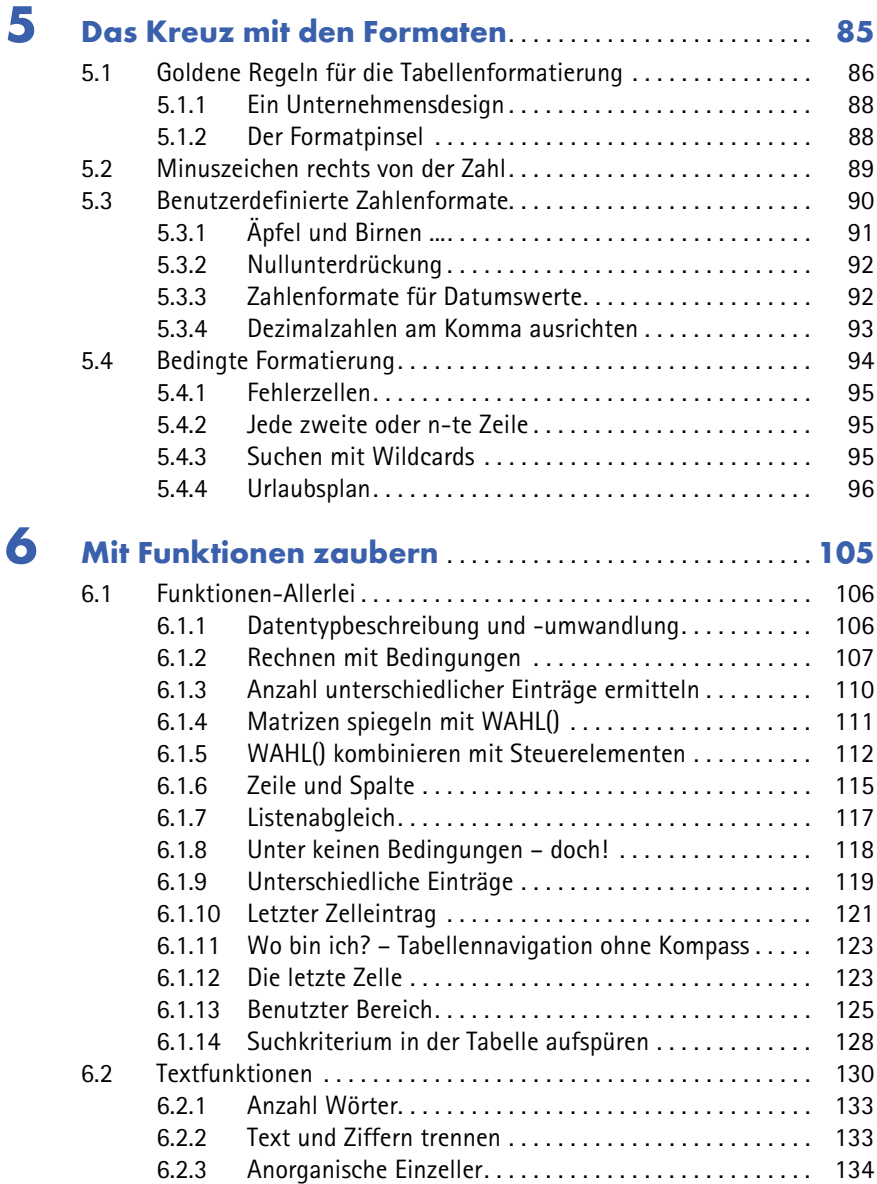

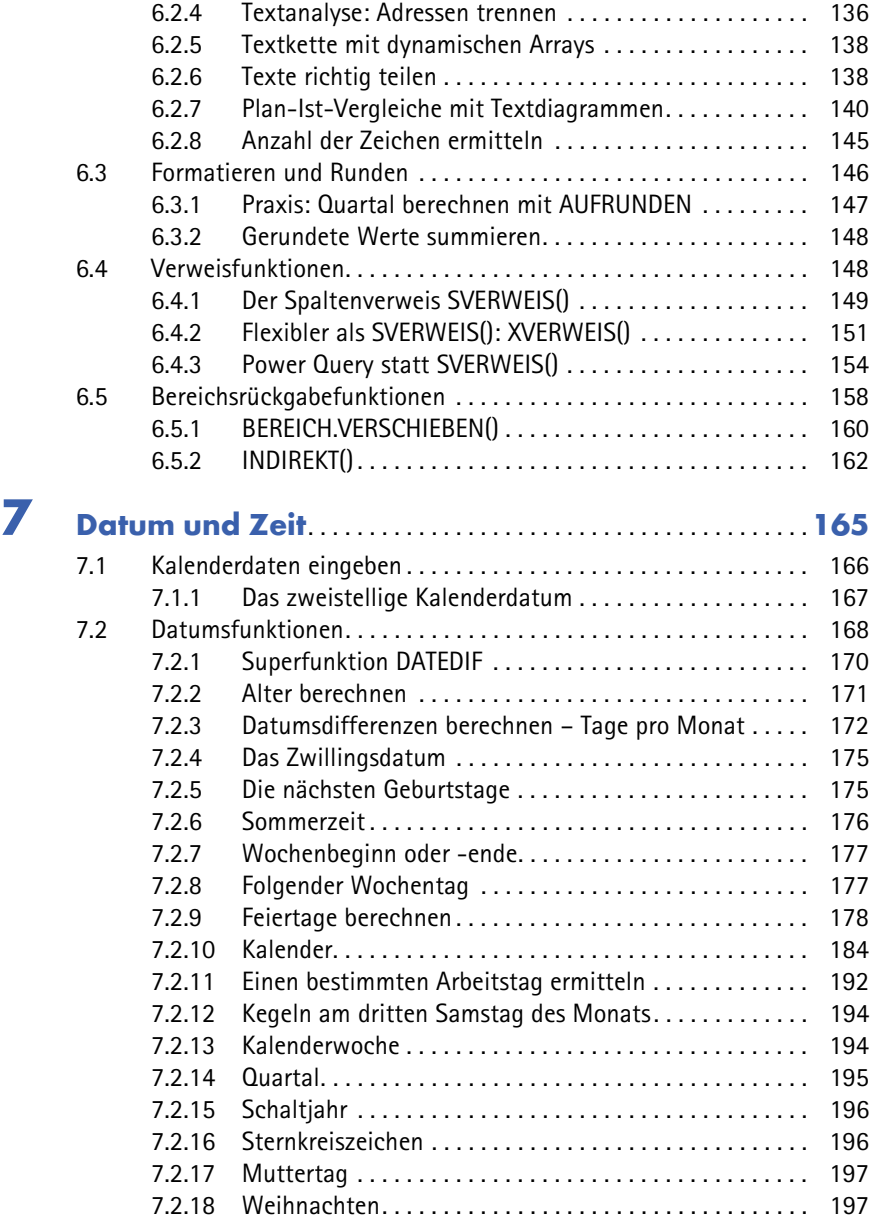

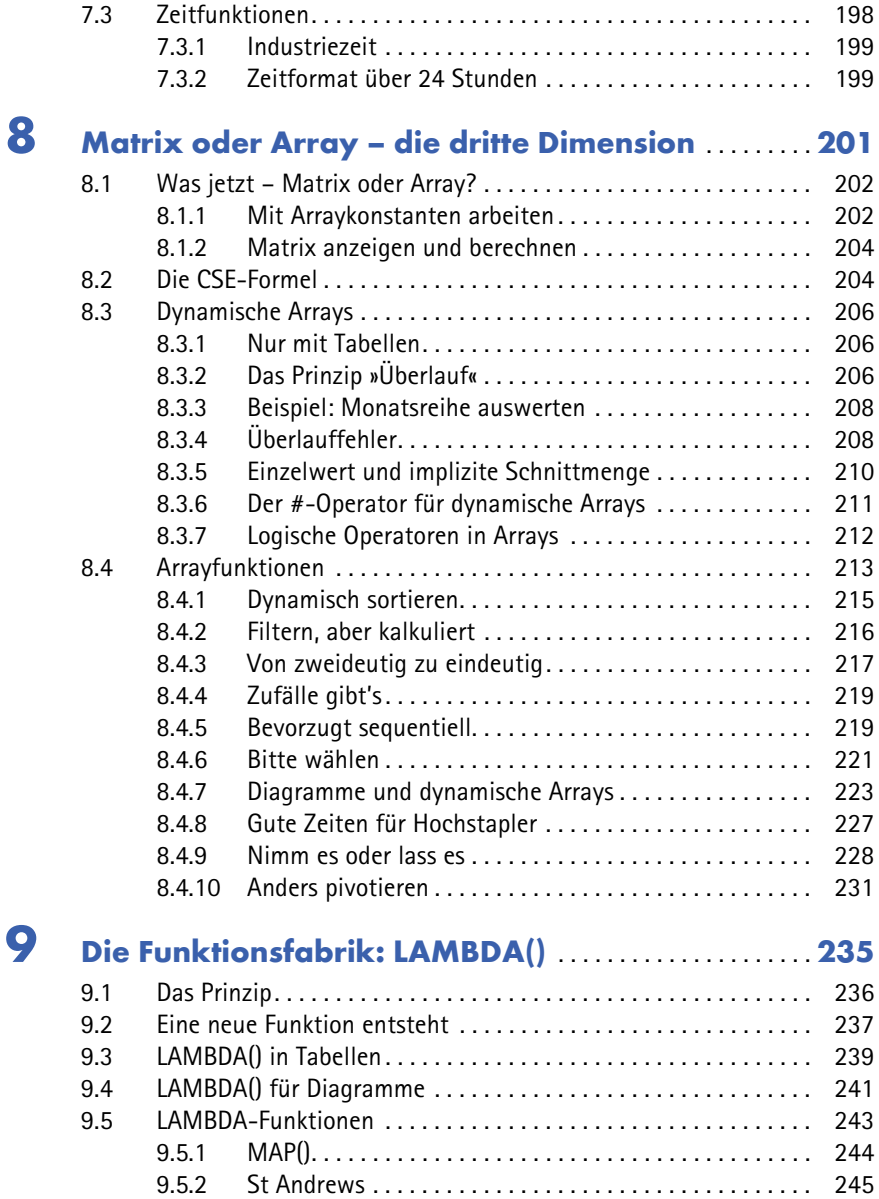

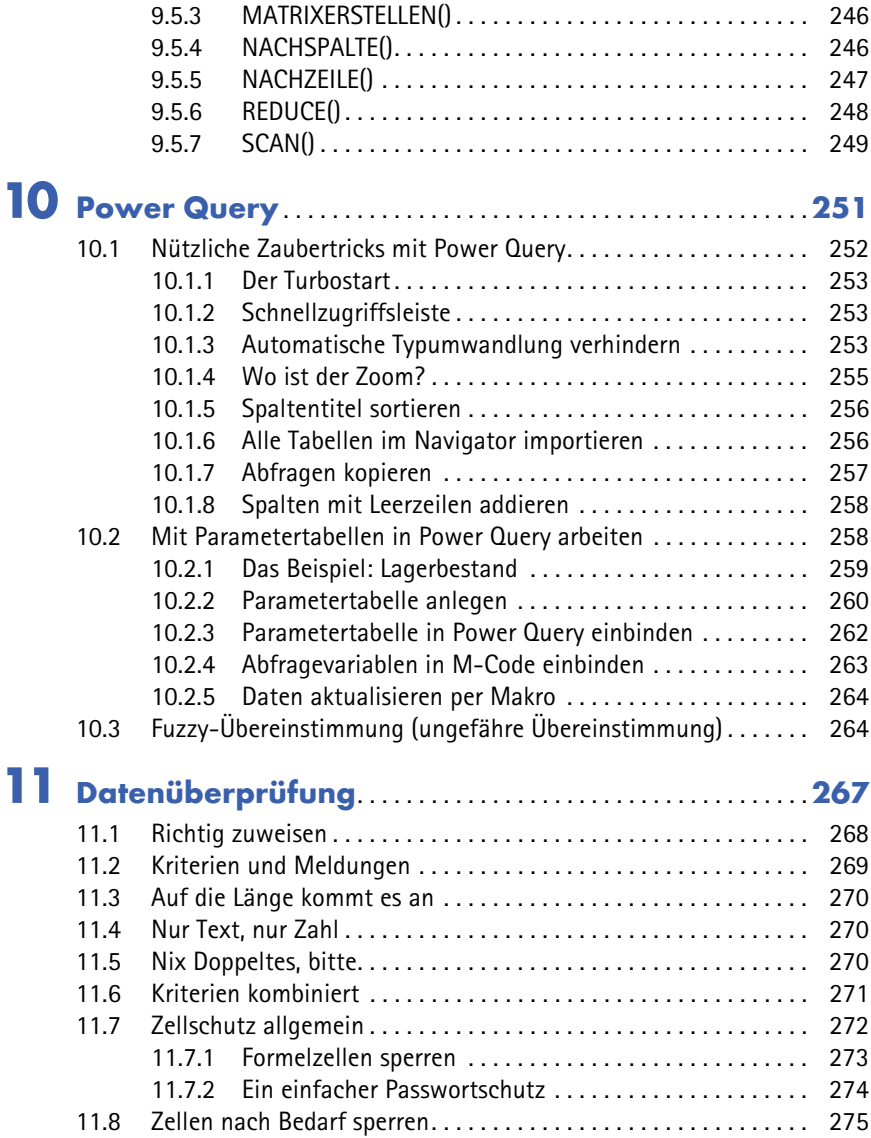

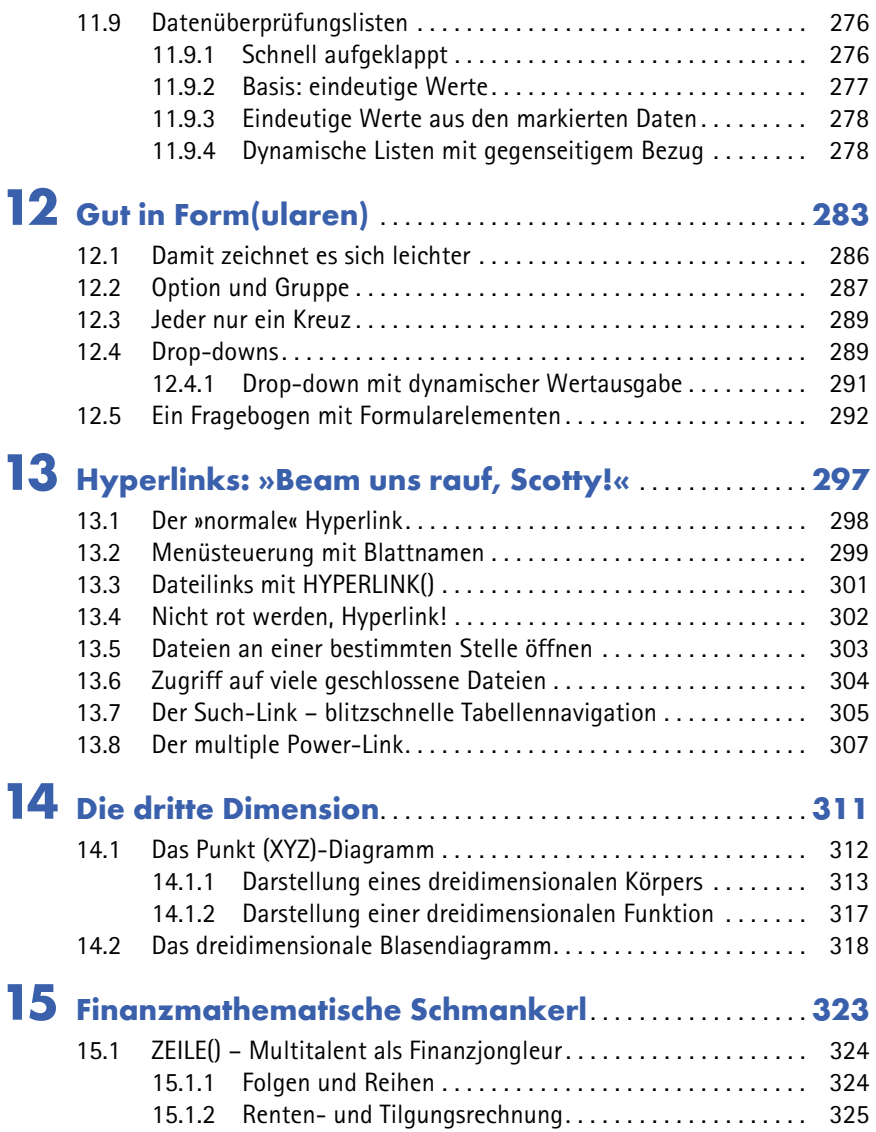

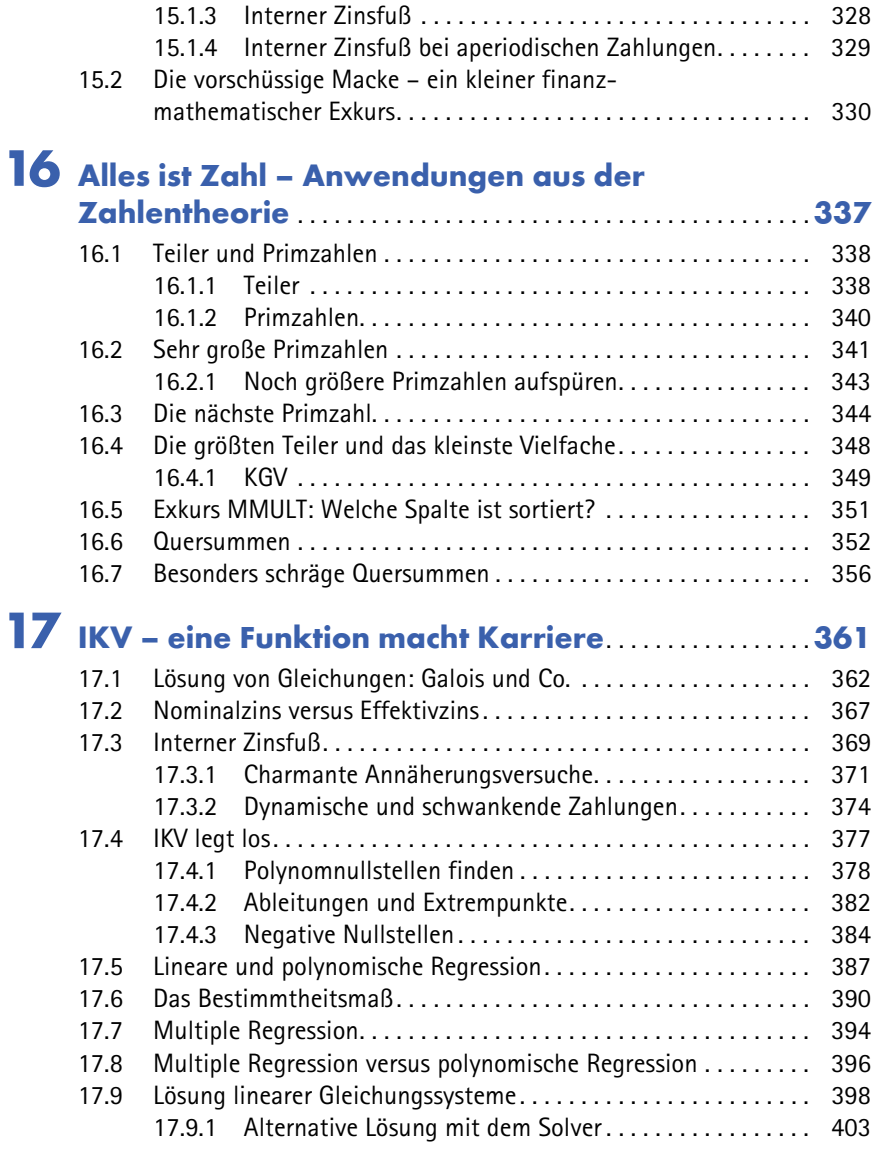

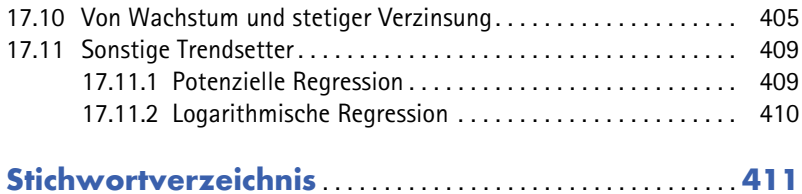